## Rachunek Prawdopodobieństwa i Statystyka - Zestaw 2

- 1. Na płaszczyznę naniesiono siatkę kwadratową o boku a. Na płaszczyznę rzucono losowo monetę o promieniu  $r < \frac{a}{2}$ . Znaleźć prawdopodobieństwo tego, że moneta nie upadnie na ani jeden bok kwadratu. Proszę otrzymany wynik potwierdzić numerycznie.
- 2. Do komputera nadchodza dwa sygnały z równym prawdopodobieństwem w czasie  $[0, T]$ . Jeśli przyjdą odległe w czasie o mniej niż  $\tau$  to komputer zawiesza się. Jakie jest prawdopodobieństwo zawieszenia komputera?
- 3. Rzucamy dwoma rozróżnialnymi monetami (np. nr 1 i nr 2). Niech zdarzenie  $A$ oznacza wypadnięcie or $a$ a na monecie nr 1, zdarzenie B oznacza wypadnięcie or $a$  na monecie nr 2, a zdarzenie  $C$  oznacza wypadnięcie or $a$  dokładnie na jednej monecie. Proszę sprawdzić niezależność zdarzeń  $A$  i  $B$ ,  $A$  i  $C$ ,  $B$  i  $C$  oraz  $A$  i  $B$  i  $C$ .
- 4. Wiadomo, że na pewną chorobę choruje 1 osoba na 1000. Test wykrywający tę chorobę daje następujące wyniki:
	- pozytywny z prawdopodobieństwem  $95\%$  gdy badana jest chora osoba, (jest to tzw. czułość testu)
	- negatywny z prawdopodobieństwem  $5\%$  gdy badana jest chora osoba,
	- pozytywny z prawdopodobieństwem  $5\%$  gdy badana jest zdrowa osoba,
	- negatywny z prawdopodobieństwem  $95\%$  gdy badana jest zdrowa osoba, (jest to tzw. swoistość testu)

Jakie jest prawdopodobieństwo, że osoba u której wyszedł pozytywny wynik rzeczywiście jest chora?

- 5. Osoba z poprzedniego zadania powtórzyła test i otrzymała znowu wyniki pozytywny. Jakie jest teraz prawdopodobieństwo, że osoba jest rzeczywiście chora? Jak zmieni się ono przy trzecim powtórzeniu testu (z wynikiem pozytywnym)?
- 6. Pewna osoba z prawdopodobieństwem 0.5 dziedziczy chorobę genetyczną. Swoistość testu wykrywającego tę chorobę wynosi 0.8, a jego czułość 0.9. Proszę policzyć prawdopodobieństwo, że osoba choruje gdy:
	- $\bullet$  wykonała jeden test (wynik ujemny)
	- $\bullet$  wykonała dwa testy (wyniki kolejno ujemny i dodatni)
	- $\bullet$  wykonała trzy testy (wyniki kolejno ujemny, dodatni, ujemny)
	- $\bullet$  wykonała trzy testy (wyniki kolejno ujemny, dodatni, dodatni)
	- $\bullet$  wykonała trzy testy (wyniki kolejno dodatni, ujemny, ujemny)

7. Zadanie komputerowe dla chetnych, aspirujących do podwyższenia oceny z całości kursu.

Proszę dokonać numerycznej symulacji zadania 7 z zestawu 1. W tym celu:

a). Prosze uruchomić generator liczb pseudolosowych wbudowany w używany język i (jeśli występuje) zapoznać się z rolą ziarna generatora. W efekcie powinniście Państwo generować liczby pseudolosowe o rozkładzie jednorodnym w przedziale  $(0,1)$ różne dla kolejnych uruchomień programu.

b). Zasymulować pojedyncze wyciąganie trzech kart z tali 52 zwracając informację czy wśród wylosowanych kart jest trefl.

c). Powtórzyć losowanie z pkt. b) wielokrotnie, i zbadać ile powtórzeń losowania należy wykonać aby osiągnąć granicę (z dokładnością 0.1%) częstotliwości odpowiadającą prawdopodobieństwu wyznaczonemu w zadaniu 7 z zestawu 1.

8. Zadanie komputerowe dla chętnych, aspirujących do podwyższenia oceny z całości kursu.

Napisać program (np. w języku C) wykorzystujący standardowy generator liczb pseudolosowych do wyznaczenia liczby  $\pi$ . Można to zrobić w następujący sposób: załóżmy, że strzelamy do kwadratowej tarczy o rozmiarze  $1\times 1$  i sprawdzamy czy punkt trafienia leży w ćwiartce koła o środku w jednym (wybranym) z rogów tarczy i promieniu R=1. Z definicji prawdopodobieństwa geometrycznego wynika, że prawdopodobieństwo P trafienia w ćwiartkę koła wynosi  $P = \frac{1}{4}$  $\frac{1}{4}\pi$ . Aby zbadać to numerycznie program powinien generować dwie liczby pseudolosowe z przedziału  $(0, 1)$ , które opisują miejsce trafienia w tarczę. Następnie sprawdzamy czy odległość punktu trafienia od wybranego rogu tarczy jest mniejsza niż 1. Powtarzając strzelanie do tarczy N razy możemy numerycznie znaleźć wartość  $P^{num} = \frac{N_t}{N}$ , gdzie  $N_t$ oznacza ilość trafień w ćwiartkę koła i stąd wyliczyć $\pi.$  Proszę wyznaczyć liczbę  $\pi$ dla różnych wartości  $N$ , np:  $N = 10, 10^2, 10^3, 10^5$ .

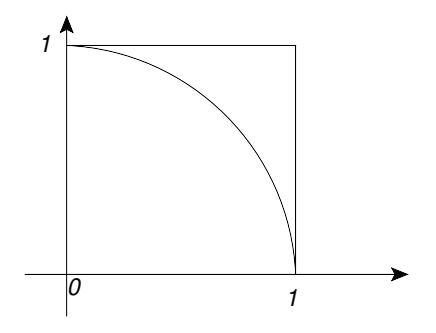